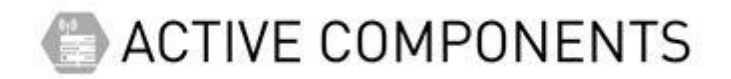

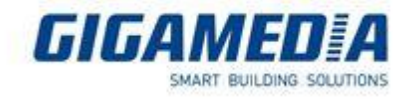

# **GGM GS200 Range**

# **Examples of commands via the console Port**

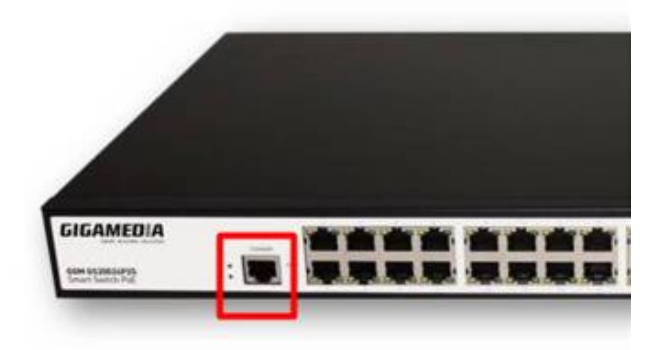

#### **Before start :**

[\[GGM GS200 Range\] How to use the console Port ?](https://support.gigamedia.net/en/support/solutions/articles/44002358946--ggm-gs200-range-how-to-use-the-console-port-)

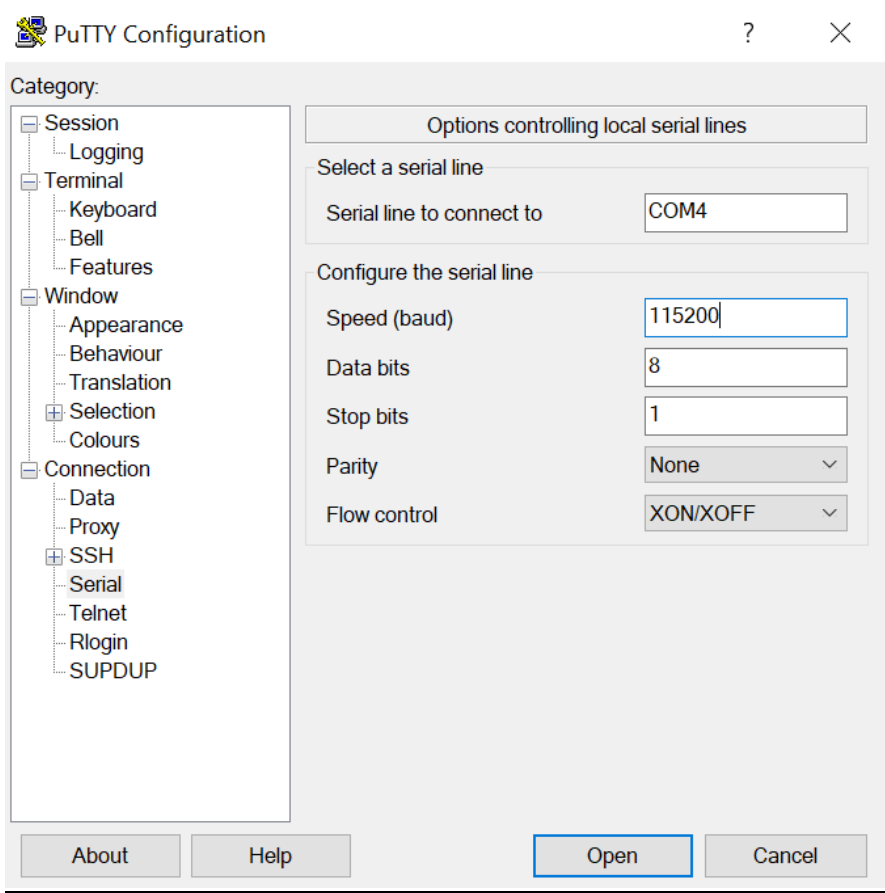

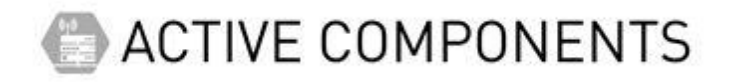

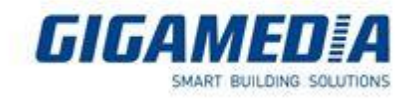

Press the OPEN button, a black screen should open, press the enter key then connect to your switch.

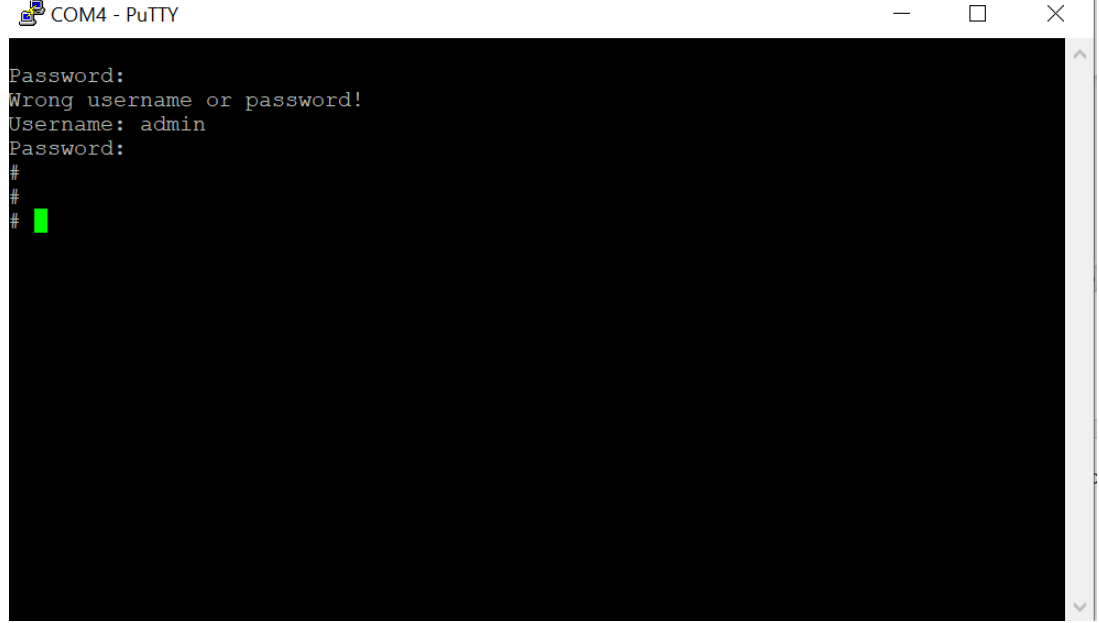

### Some usefull commands :

Show version: allows you to see switch information (MAC Address, version, etc)

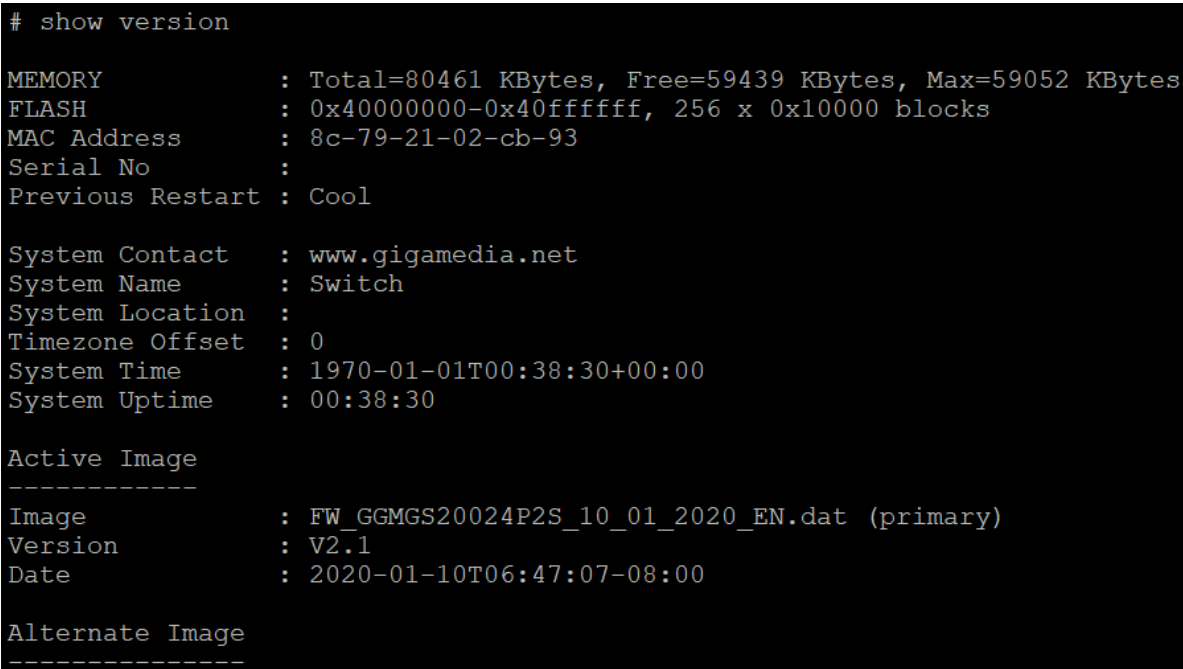

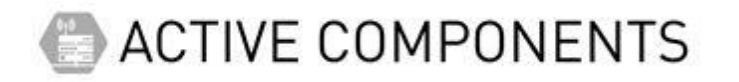

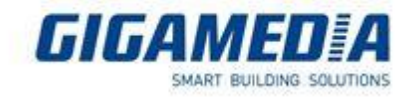

Show loop-protect: allows you to see if there are loops and if the protection is active

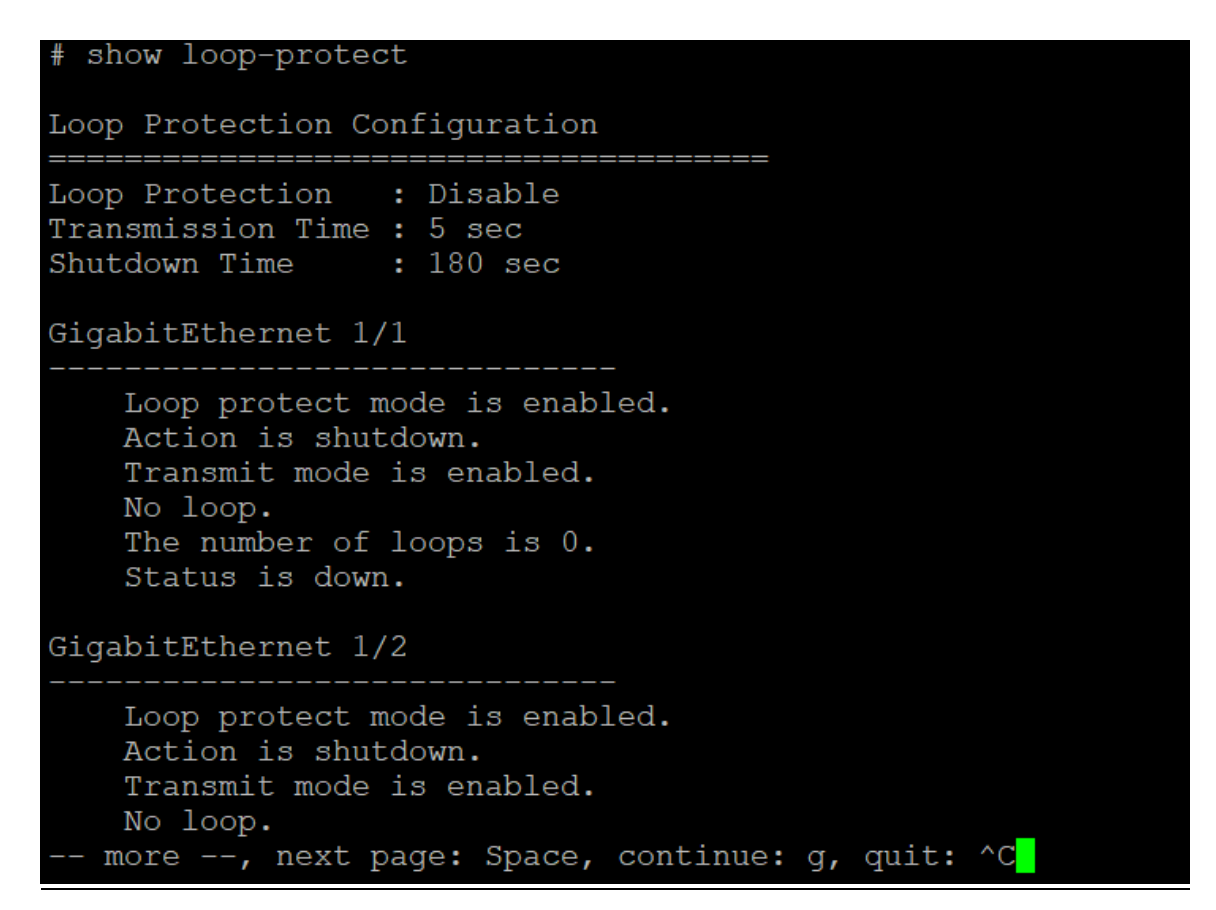

### Reload cold: allows the reboot of the switch

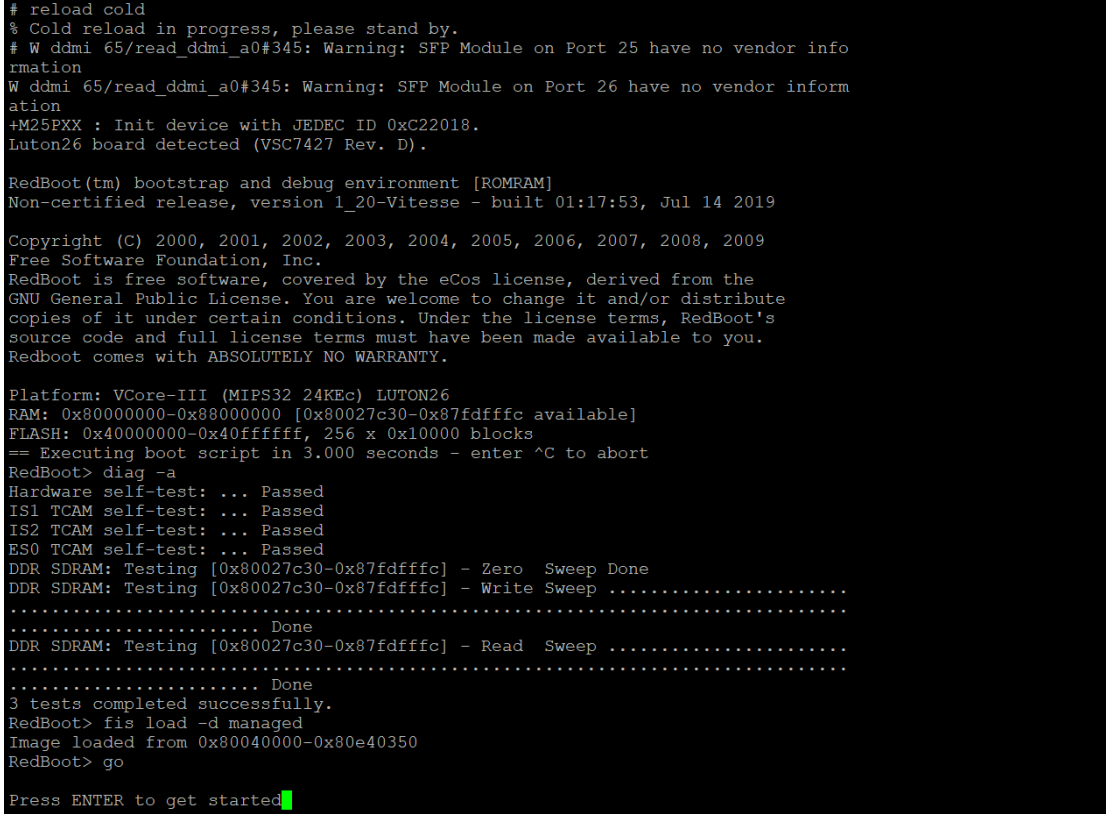

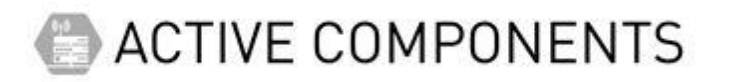

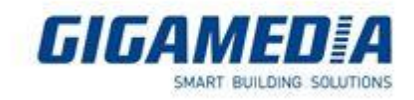

Reload defaults: allows you to reset the switch

```
# reload defaults
% Reloading defaults. Please stand by.
# GigabitEthernet 1/25 does not have PoE support
GigabitEthernet 1/26 does not have PoE support
```
Ping ip [adresse ip]: allows you to ping a defined address

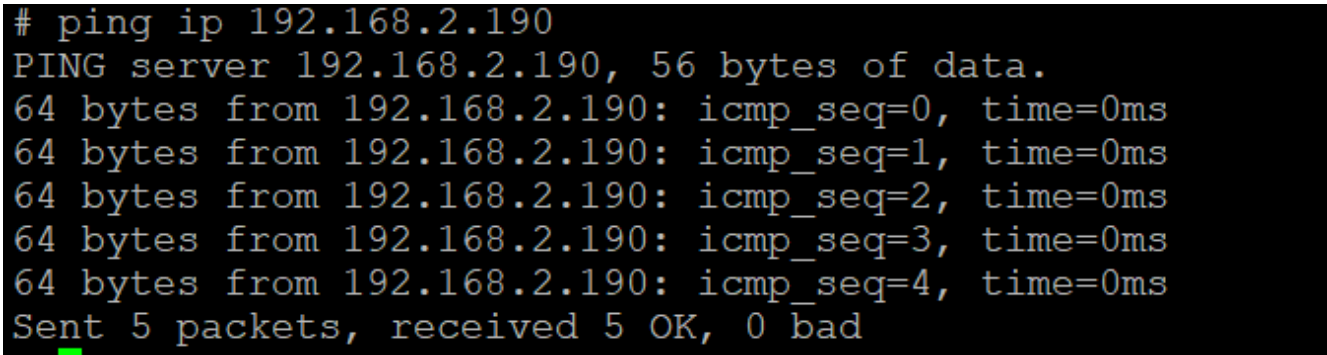

show mac address-table: allows you to see mac vlans

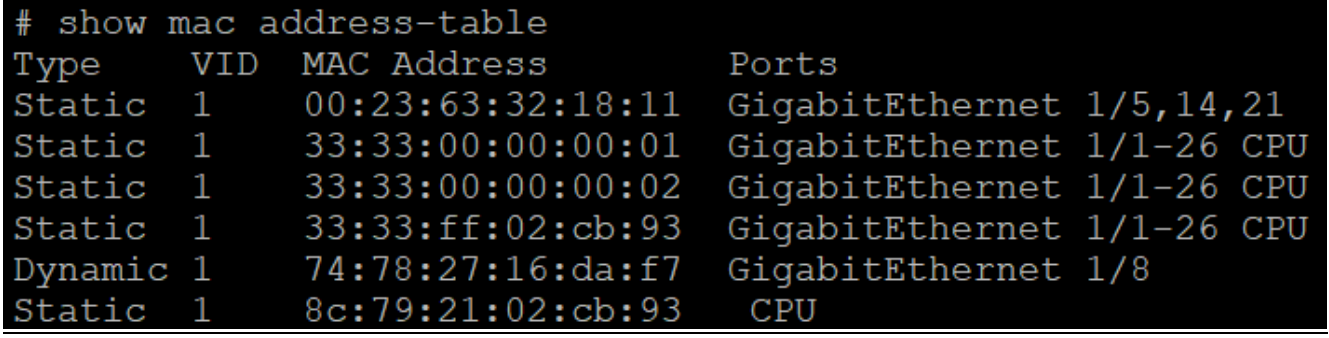